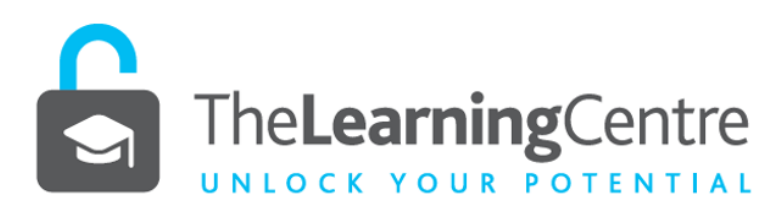

## **PUNCTUATION–HYPHEN, EN & EM DASH, SLASH, BRACKETS AND BRACES**

**In any writing you do, you need to keep the reader in mind. To make your message easy to understand, use the hyphen, en and em dash, the slash, brackets and braces to help perfect and emphasise what you mean.** 

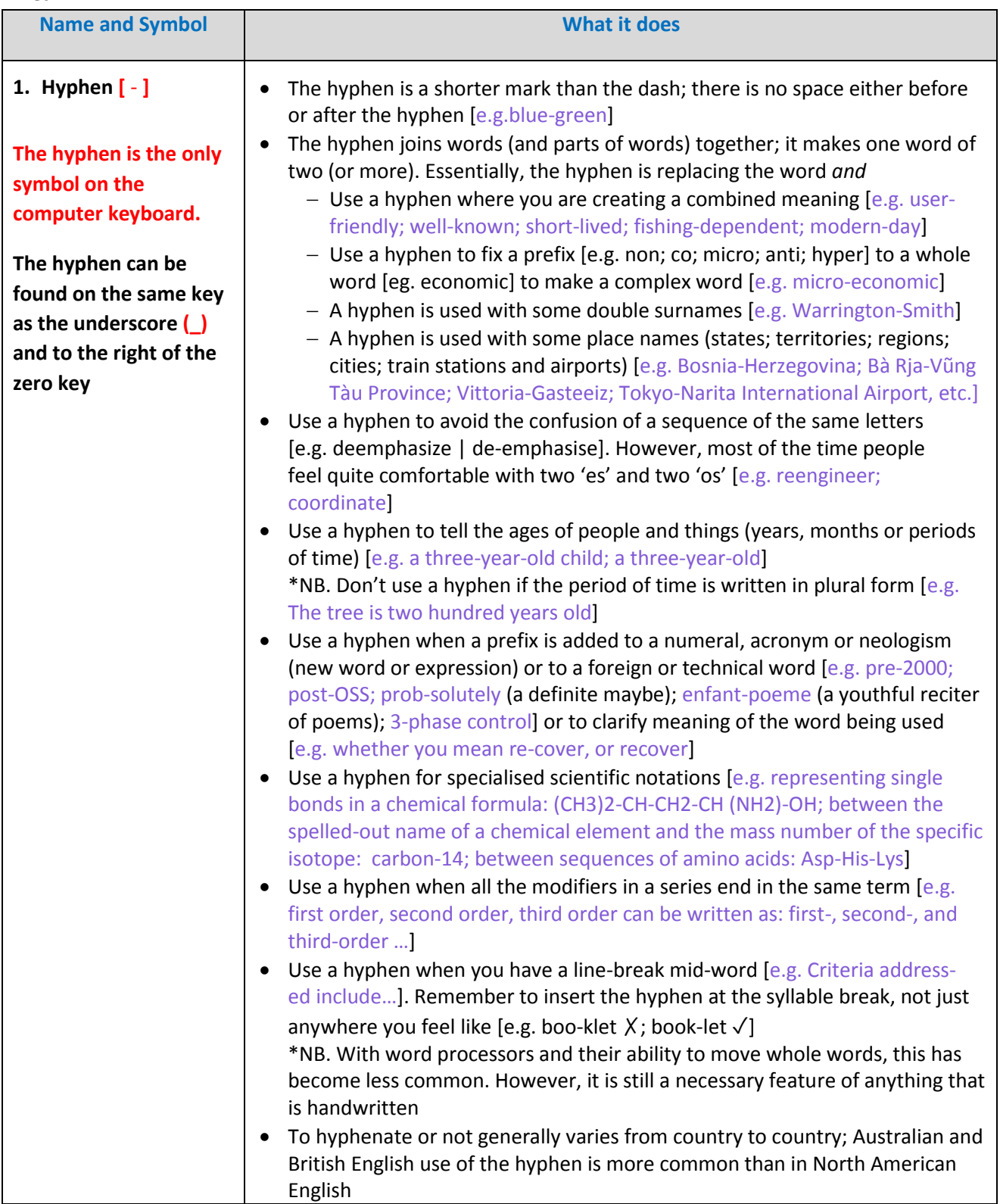

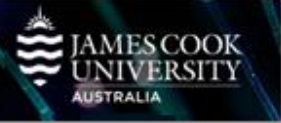

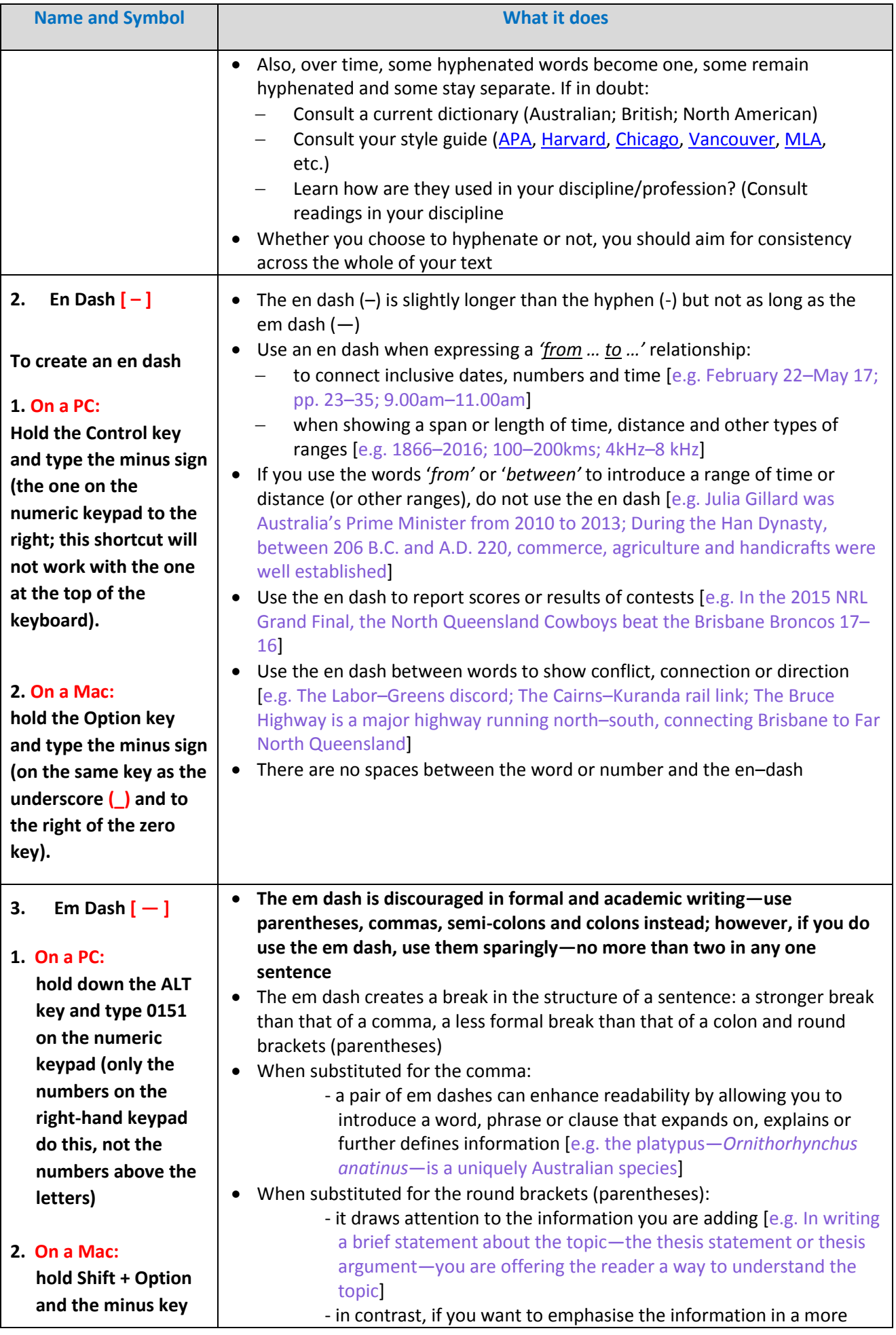

Learning, Teaching<br>and Student Engagement

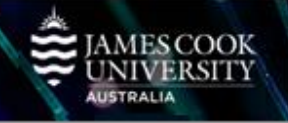

٠

٠

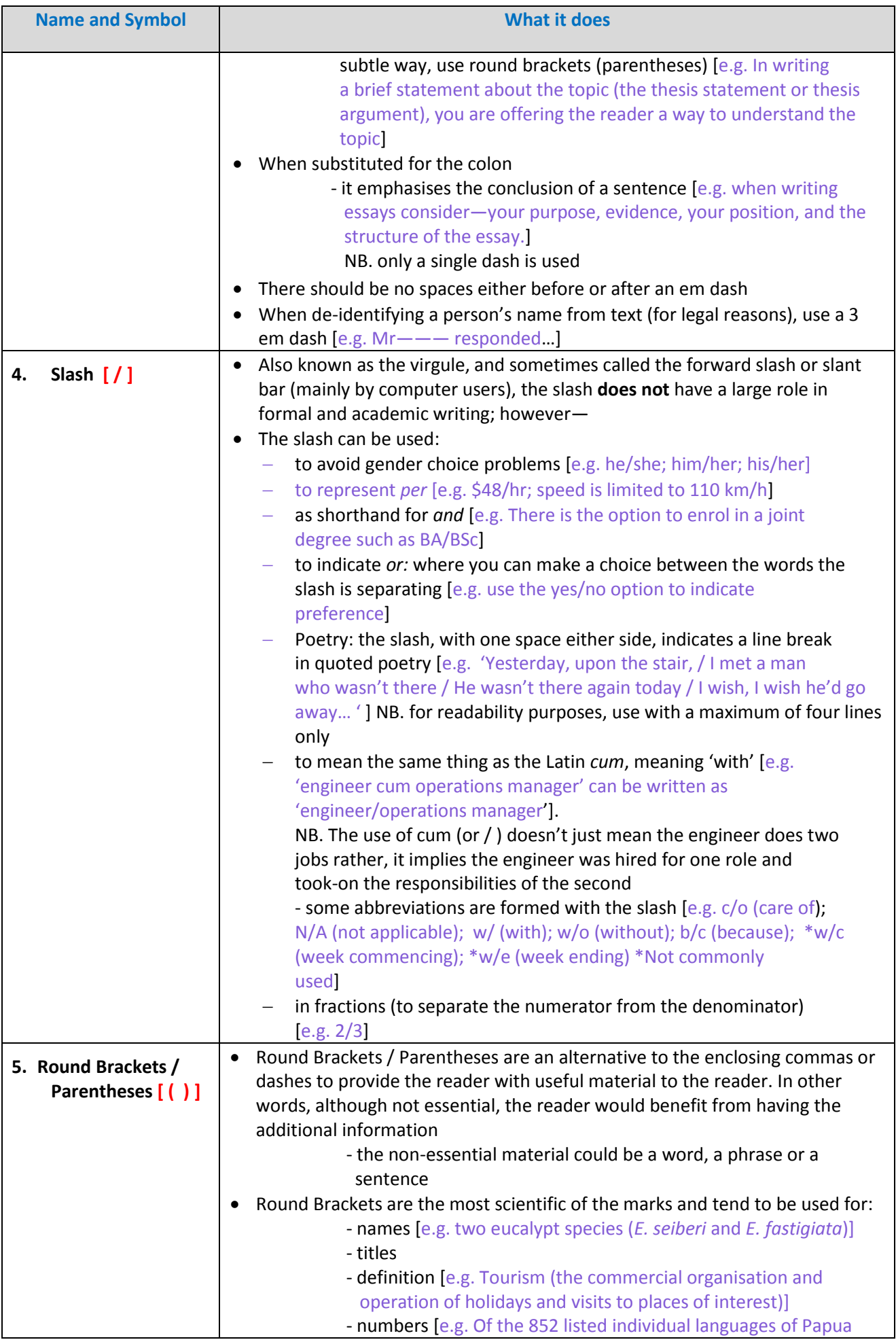

Learning, Teaching<br>and Student Engagement

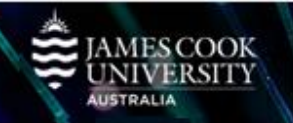

٠

٠

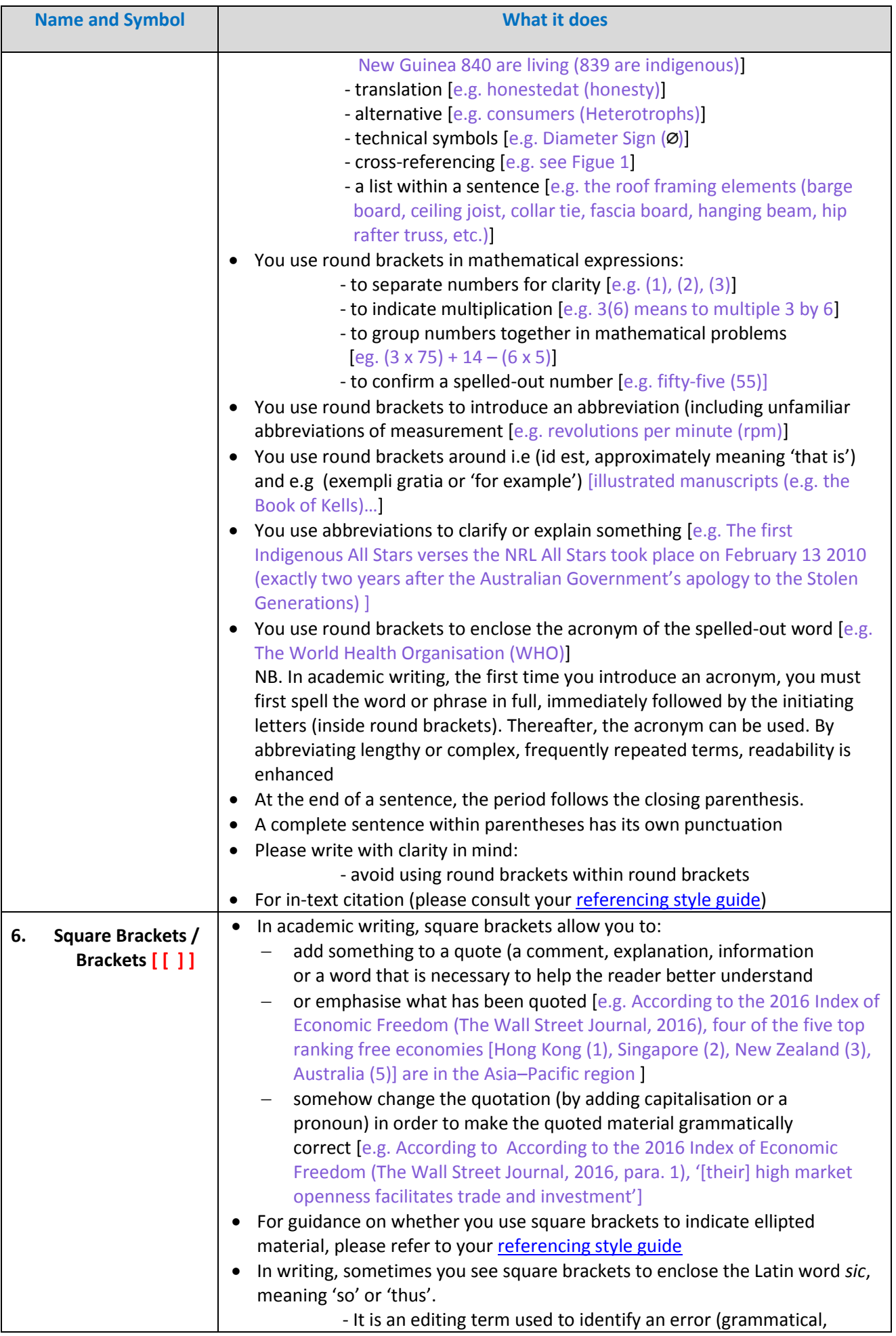

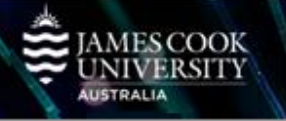

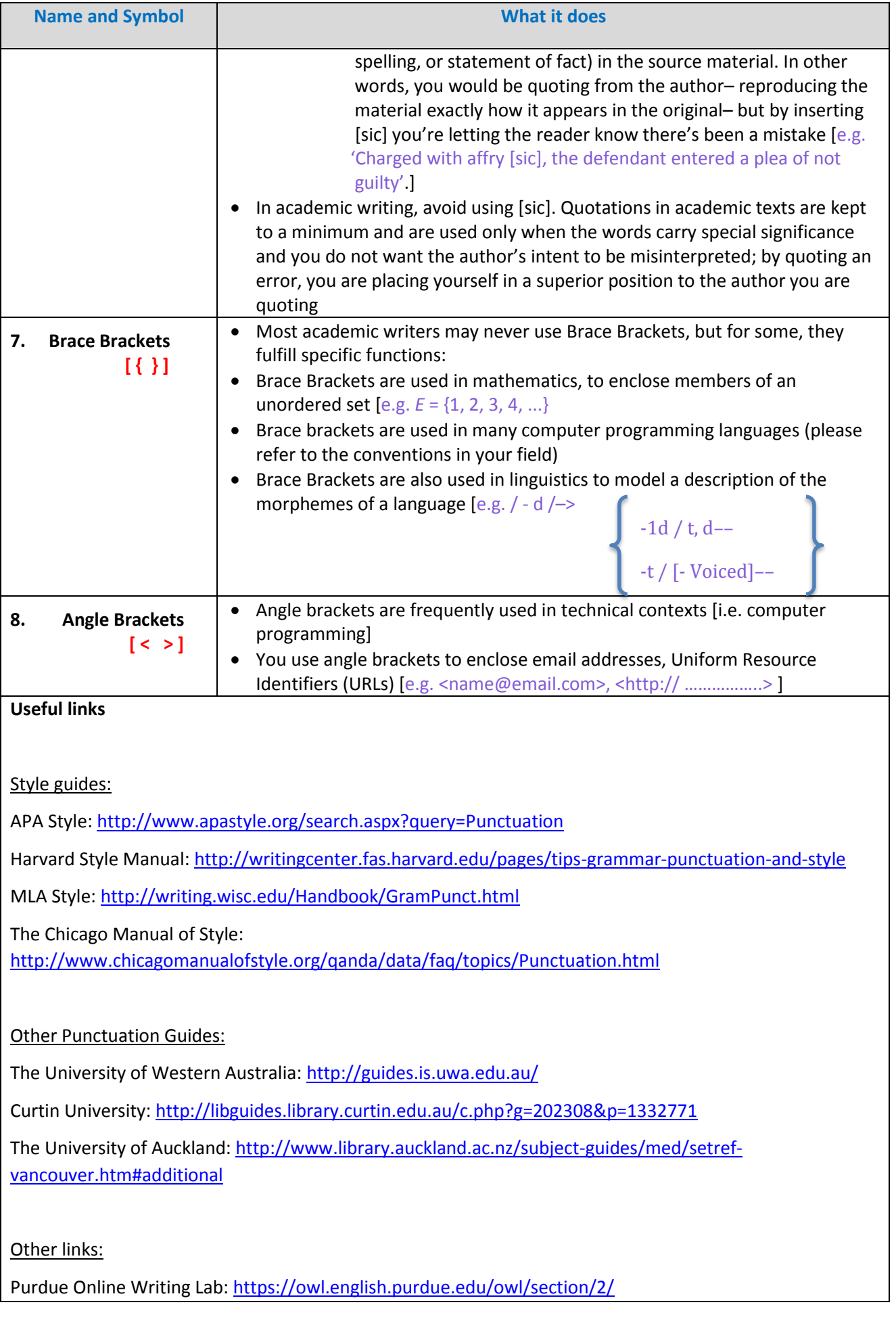

## Learning, Teaching<br>and Student Engagement

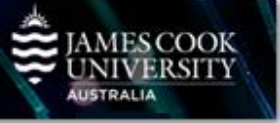

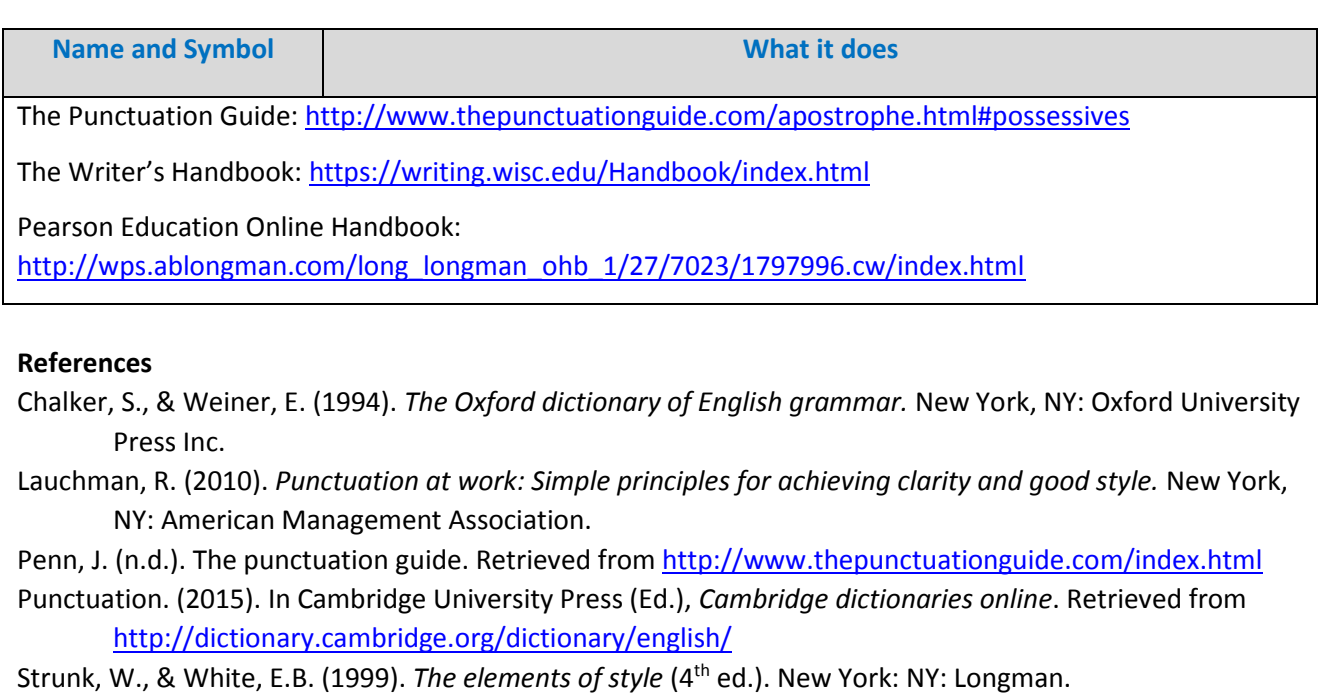

Teaching and Learning Support (TaLS). (n.d.). *Punctuating with apostrophes*. Retrieved from https://www.une.edu.au/\_\_data/assets/pdf\_file/0007/13111/WC\_Punctuating-withapostrophes.pdf

Tredinnick, M. (2008). *The little green grammar book*. Sydney, Australia: University of New South Wales Press Ltd.

Truss, L. (2003). *Eats, shoots & leaves: The zero tolerance approach to punctuation.* London, England: Profile books Ltd.

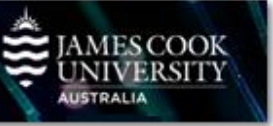